# Lab 5 Web Server

# Tasks

- Basic Web Server
- Concurrent Web Server
	- Defaults to the basic web server in special cases
	- Handles three different methods for implementing concurrency

## Basic Server

### Components

- Opening the socket
- Listening for incoming requests
- Accepting a request and processing it
	- Reading the HTTP header
	- Getting the document path
	- Expanding the path\*
	- Figuring out the Content type
	- Writing the HTTP reply header
	- Writing data
	- Close connection

### Opening/Listening on a socket

#### Opening (from daytime-server.cc)

int masterSocket = socket(PF\_INET, SOCK\_STREAM, 0) int err = setsockopt(masterSocket, SOL\_SOCKET, SO\_REUSEADDR, (char \*) &optval, sizeof( int ) ); int error = bind( masterSocket, (struct sockaddr \*)&serverIPAddress, sizeof(serverIPAddress) );

Listening (again from daytime-server.cc)

int error = listen( masterSocket, QueueLength);

What is QueueLength ?

### Incoming Requests

● Waiting for an incoming request

```
while(1)\{
```

```
int slaveSocket = accept( masterSocket, 
       (struct sockaddr *)&clientIPAddress, 
       (socklen_t*)&alen)
```
}

● What is missing ?

```
while(1)\{int slaveSocket = accept( masterSocket, 
                 (struct sockaddr *)&clientIPAddress, 
                 (socklen_t*)&alen); 
}
```
### Incoming Requests

● Waiting for an incoming request

```
while(1)\{
```

```
	 	 int slaveSocket = accept( masterSocket, 
        	 	 (struct sockaddr *)&clientIPAddress, 
        	 	 (socklen_t*)&alen)
```
}

}

● What is missing ?

```
while(1)\{
```

```
	 	 int slaveSocket = accept( masterSocket, 
         	 	 (struct sockaddr *)&clientIPAddress, 
         	 	 (socklen_t*)&alen) 
	 	processRequest(slaveSocket); 
	 	close(slaveSocket);
```
### processRequest(socket)

1. Read the HTTP header(adapted from daytimeserver.cc)

```
while((n = read(sockets, \&newChar, sizeof(newChar))}
                   length++; 
                   if(newChar == ' '){
                             if I have not seen GET 
                                       int gotGet = 1;
                             else if I have not seen docPath 
                                       curr string[length-1]=0;
                                       strcpy(docpath, curr string);
                    } 
                   else if(newChar == \ln' && oldChar == \ln'){
                                  break; 
                   } 
                   else{ 
                             oldChar = newChar;currString[length-1] = newChar;} 
} 
Read the remaining header and ignore it. We don't need it
```
2. get the document path

3. map the document path to the real file

```
char cwd[256] = \{0\};\text{cwd} = \text{getcwd}(\text{cwd});if docpath begins with "/icons" make filepath 
        cwd+"http-root-dir/"+docpath 
if docpath begins with "/htdocs" make filepath 
        cwd+"http-root-dir/"+docpath 
else make filepath 
        cwd+"http-root-dir/htdocs"+docpath
```
When is the docpath "/"? what do we do? cwd+"http-root-dir/htdocs/index.html"

4. Expand filepath

```
Expand "...", return error if it results in a
path which maps to 
        cwd+"/http-root-dir" 
or higher 
    Valid : lore:1234/dir1/subdir1/../subdir2/a 
    Invalid : lore:1234/dir1/subdir1/../../../ 
                (will take you to the parent of 
                htdocs, which is INVALID)
```
How do we check this ? Check if the length of the expanded path is less than the length of cwd+"/http-root-dir"

### 5. Determine Content type

```
if(endsWith(filepath, ".html") || 
        endsWith(filepath, ".html/")){ 
                 strcpy(contentType, "text/html"); 
} 
if(endsWith(filepath, ".gif") || 
        endsWith(filepath, ".gif/")){ 
                 strcpy(contentType, "image/gif"); 
} 
else 
         strcpy(contentType, "text/plain");
```
what is ends With (const char \*, char \*) ?

### 6. Open the file

If open() fails, you need to send a 404

#### 7. Send HTTP Reply Header

#### Format :

```
HTTP/1.0 \leq sp> 200 \leq sp> 200 \leq sp> 200Server: <sp> <Server-Type> <crlf>
Content-type: \langle sp \rangle \langle Document-Type \rangle \langle \langle crlf \rangle{<Other Header Information> <crlf>}* 
\langle \text{crlf} \rangle
```

```
<Document Data>
```

```
HTTP/1.0 \langle sp \rangle 404 File Not Found \langle cr|f \rangleServer: <sp> <Server-Type> <crlf>
Content-type: \langle sp \rangle \langle Document-Type \rangle \langle \langle crlf \rangle\langle \text{crlf} \rangle
```

```
<Error Message>
```
#### Example, sending 404, File Not Found

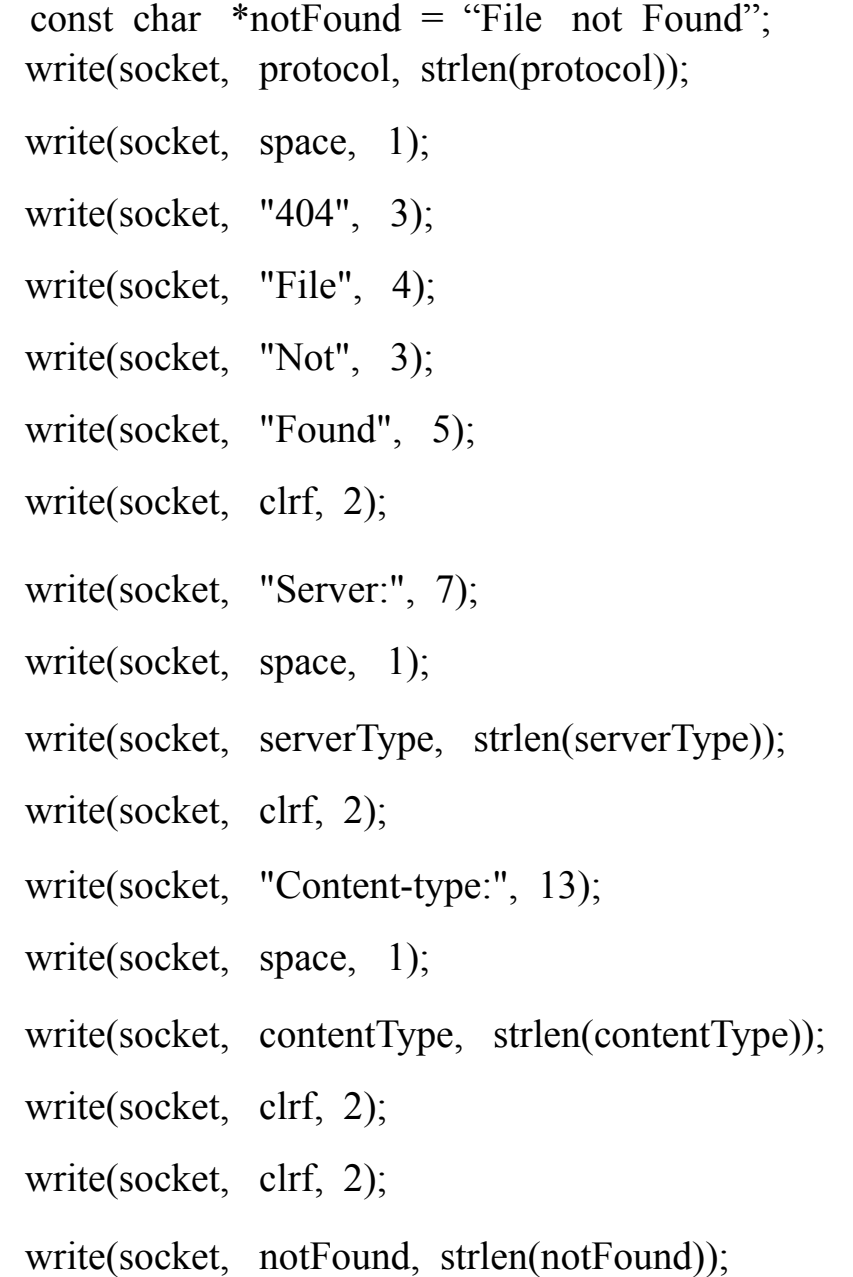

• Sending the file, start writing after two  $\leq$ clrf $\geq$ in the reply header

```
while(count = read(from file)){
        if(write(to socket) != count){ 
                perror("write");
        }
}
```
- Various error conditions to send a error reply http header (like 404)
	- Illegal access, request path is in or above http-rootdir/ and is not http-root-dir/htdocs or http-rootdir/icons
	- File does not exist or the path is invalid, example : contains "...", open() will take care of this.

In the above cases send a error reply to the client

## Concurrent Web Server

### Process based (-f)

Modify the logic for calling processRequest() as follows :

```
while(1)\{int slaveSocket = accept(blah blah);pid t slave = fork();
    if(fork == 0)processRequest(slaveSocket); 
             close(slaveSocket); 
             exit(EXIT_SUCCESS);
    } 
    //Why do we need this ?? 
    close(slaveSocket); 
}
```
Clean Up Zombie Child Processes , use code from the SHELL project (lab 3).

## Thread based (-t)

Modify the logic for calling processRequest() as follows :

```
while(1)\{int slaveSocket = accept(blah blah);
    //initialize pthread attributes 
     . 
     . 
    . 
    pthread_create(&tid, &attr, (void * (*)(void 
    *))processRequest, (void *)slaveSocket); 
    close(slaveSocket); 
}
```

```
Will this work ?? why or why not ?
```
## Thread based (-t)

Modify the logic for calling processRequest() as follows :

while(1) $\{$ 

}

```
int slaveSocket = accept(blah blah);
//initialize pthread attributes 
. 
. 
. 
pthread_create(&tid, &attr, (void * (*)(void 
*))processRequestThread, (void *)slaveSocket);
```

```
processRequestThread(int socket){ 
       processRequest(socket); 
       close(socket); 
}
```
### Thread Pool based (-p)

Before blocking on accept, do the following, block on accept in the threads instead.

```
pthread t tid[5];
for(int i=0; i< 0; i \leftarrow 1pthread create(&tid, &attr,
                          (void *(*)(void *))poolSlave,(void *)masterSocket); 
} 
pthread join(tid[0], NULL);
void poolSlave(int socket){ 
     while(1)\{int slaveSocket = accept(blah blah blah);
                //check if accept worked 
                processRequest(slaveSocket); 
                close(slaveSocket); 
     } 
}
```
Some Issues :

1. You can add a mutex around the accept call in poolSlave as mentioned on the handout.

2. In the process based concurrent version, the accept can return -1 if SIGINT is caused with SIGCHILD, so you should modify the check for the value of slaveSocket as follows :

```
if(slaveSocket == -1 \&& errno == EINTR){
             continue; 
}
```
This just continues in the while loop.

3. In the thread pool example, you should call accept() only in the threads, you should start the threads after the call to listen().

### Arguments

- If no argument is specified , assume default port and basic server model (single threaded)
- If only port is given, assume basic server mode (single threaded)
- Both concurrency type and port can be specified as follows :

myhttpd  $[-f]-t|-p]$   $[\leq$ port $\geq$ ]

● It is a good idea to verify that the arguments given for port and type of concurrency are valid.

### Other Instructions

● Edit the given Makefile, if you are using pthreads (which you will for threaded concurrency), you should add

-lpthread

to the flags. Also add a target for myhttpd.

- Turnin instructions are on the handout.
- Please read the handout and the FAQ.

## All the Best :)